# **ProVision 4.1.19**

## Beta Features

#### **Resource Importer**

A new stand alone application to import complex resource sets. Give it a test run! Go to Admin - Data Import and click on the Link for "Resource Import Tool Beta". As always, please send feedback to [support@6connect.com.](mailto:support@6connect.com.)

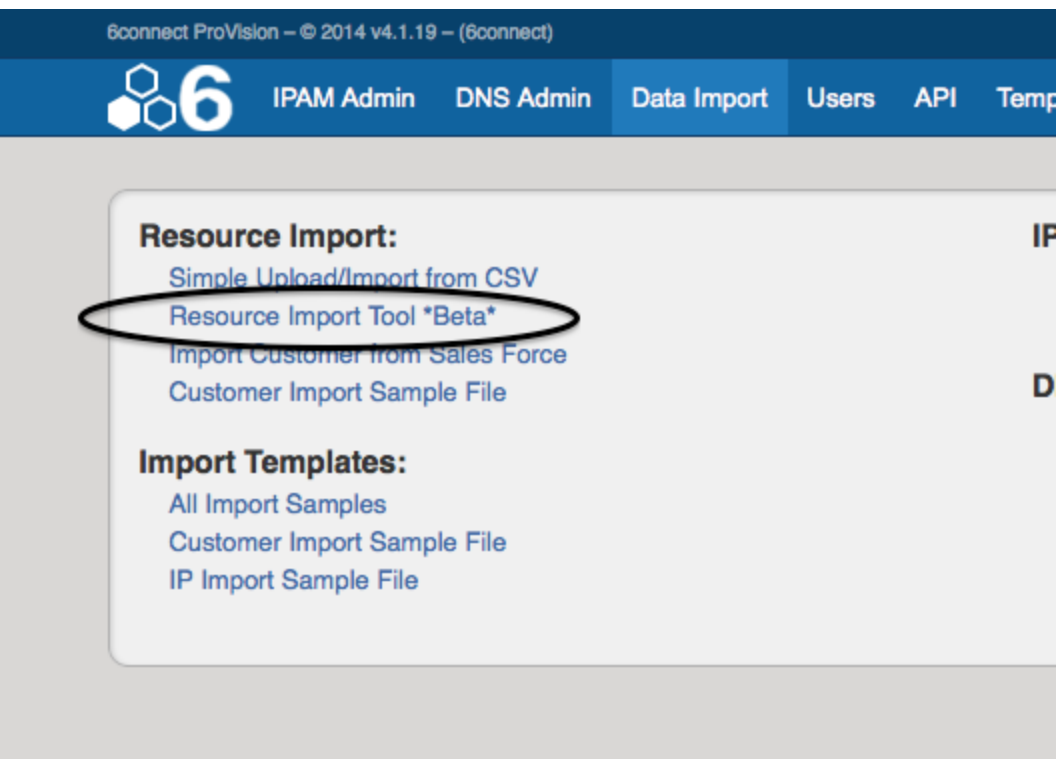

#### **DHCP Management**

New DHCP Tab - See all your DHCP server entries in a single place. The usual search functions work as well.

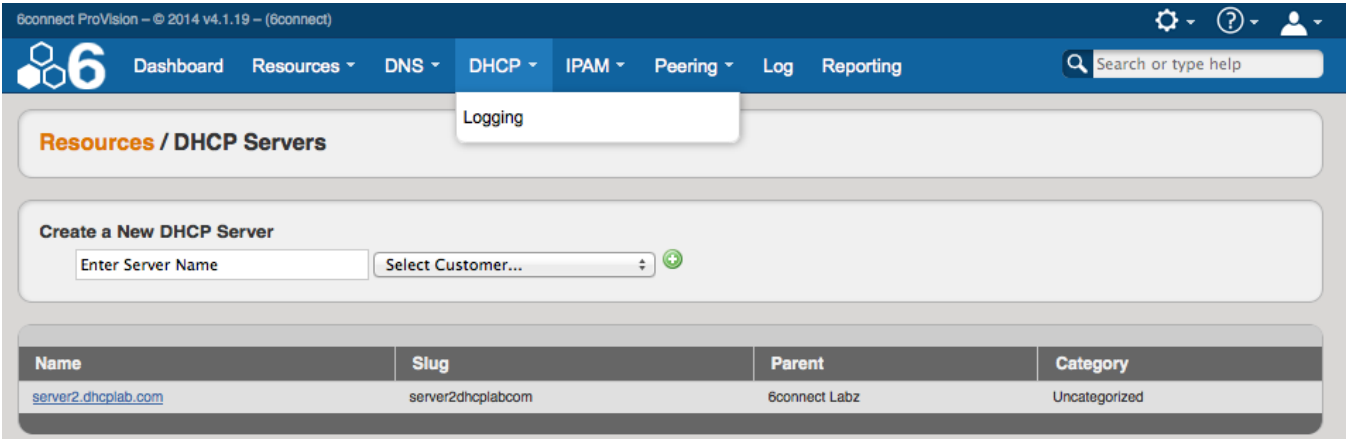

DHCP Management (Now with more Resources!) - We have integrated DHCP functions into a "Gadget". This means you can assign DHCP functionality to a Server of your choice and manage it just like any other resource in ProVision.

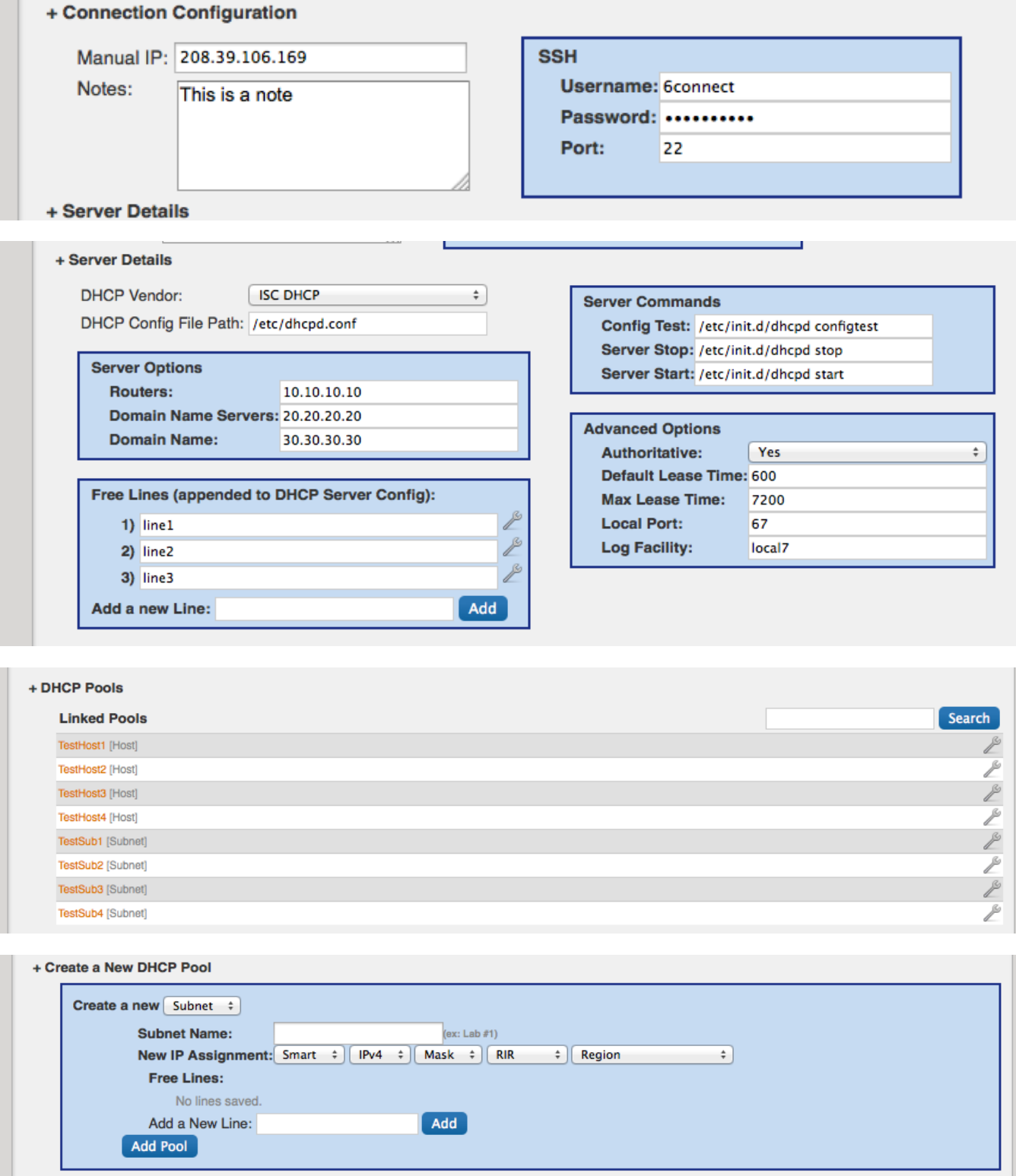

**Improvements**

**Automatic Upgrades**

 $\sim$ 

You can now upgrade locally installed ProVision instances via the GUI, API, or command line. The product will automatically check if any new updates are available, fetch and install them. Note that you can only use this feature from 4.1.18 forward. If you are on an older version, please contact [support@6connect.com](mailto:support@6connect.com) to assist you.

GUI - Just click on Admin. Information will be at the top of general admin page.

API documentation: http://docs.6connect.com/display/DOC/API+Module+-+Upgrade

Command line: 6connect web root/upgrade/upgrade.php (-h for help)

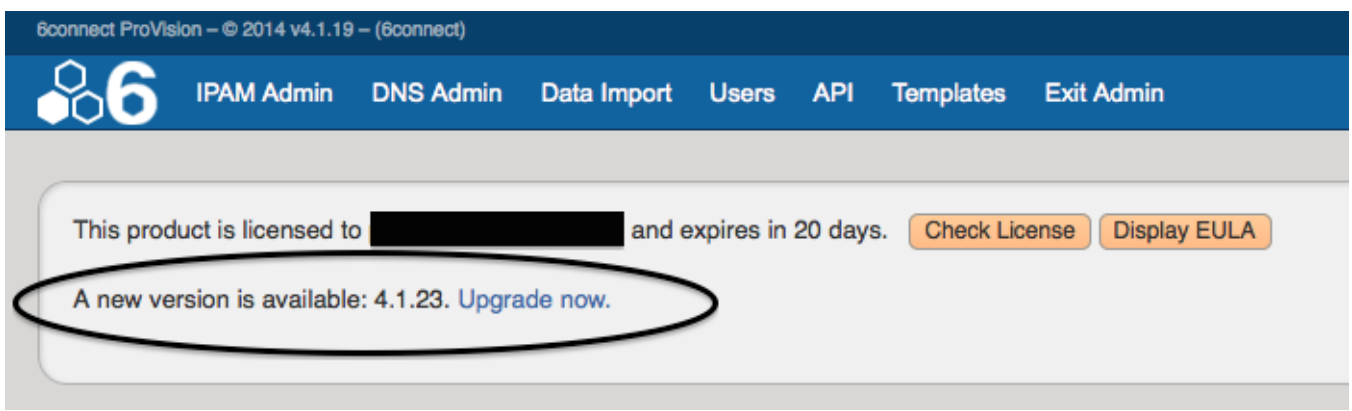

#### **ARIN Swip Error Messages**

ARIN swip error messages now show the full detail of the error in the GUI.

### **Bug Fixes**

- IM-1453 Resources Unable to remove existing fields from field collection
- IM-1454 IPAM IPv6 radio button typo
- IM-1459 IPAM Manage screen does not auto scroll/highlight block after edit